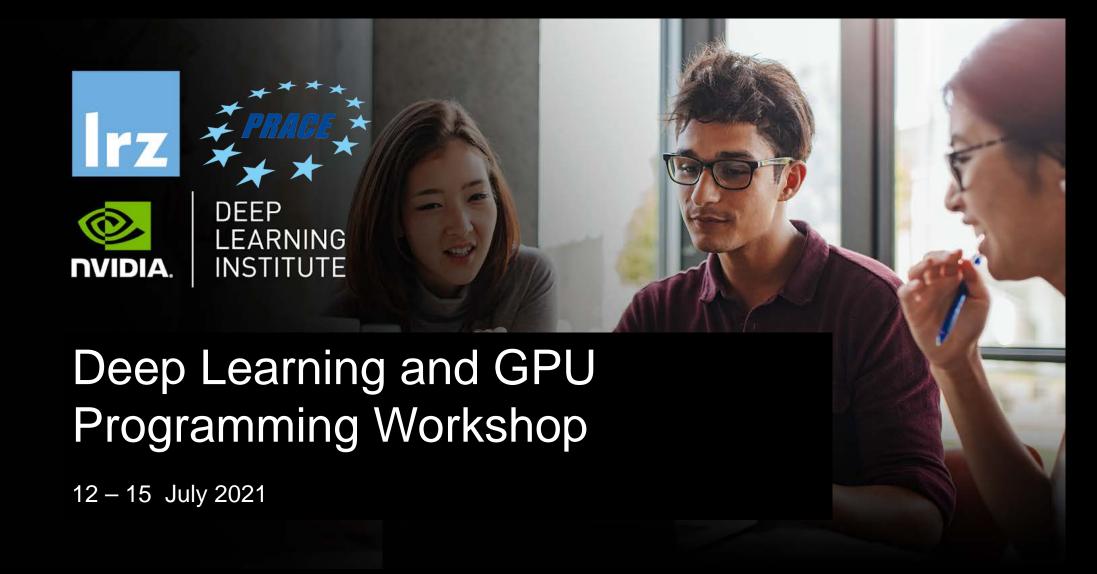

# MODUESX: LOOPOPIMIZATIONS

Dr. Volker Weinberg | LRZ | 12.07.2021

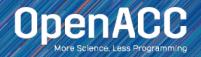

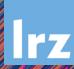

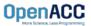

- Gang / Worker / Vector defines the various levels of parallelism we can achieve with OpenACC
- This parallelism is most useful when parallelizing multi-dimensional loop nests
- OpenACC allows us to define a generic Gang / Worker / Vector model that will be applicable to a variety of hardware, but we fill focus a little bit on a GPU specific implementation

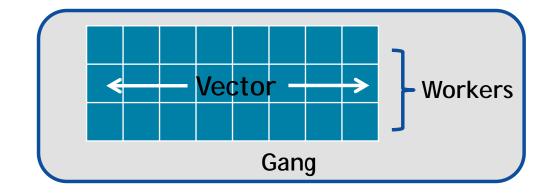

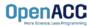

- When paralleling our loops, the highest level of parallelism is gang level parallelism
- When encountering either the kernels or parallel directive, multiple gangs will be generated, and loop iterations will be spread across the gangs
- These gangs are completely independent of each other, and there is no way to for the programmer to know exactly how many gangs are running at a given time
- In many architecures, the gangs have completely separate (or private) memory

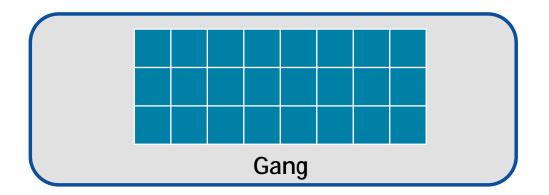

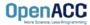

- In our code example, we see that we are applying the **gang** clause to an outerloop
- This means that the outer-loop iterations will be split across some number of gangs
- These gangs will then execute in parallel with each other
- Whenever a parallel compute region is encountered, some number of gangs will be created
- The programmer is able to specify exactly how many gangs to create

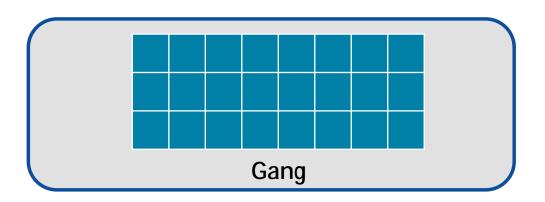

```
#pragma acc parallel loop gang
for( i = 0; i < N; i++ )
  for( j = 0; j < M; j++ )
     < loop code >
```

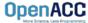

- A vector is the lowest level of parallelism
- Every gang will have at least 1 vector
- A vector has the ability to run a single instruction on multiple data elements
- Many different architectures can implement vectors in different ways, however, OpenACC allows for us to define them in a general, non-hardwarespecific way

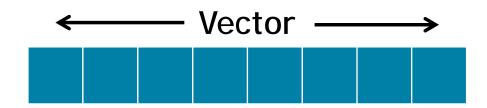

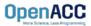

- In our code example, the inner-loop iterations will be evenly divided across a vector
- This means that those loop iterations will be executing in parallel with one-another
- Any loop that is **inside** of our vector loop cannot be parallelized further

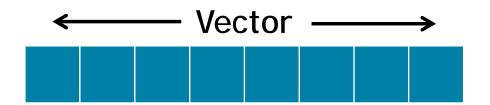

```
#pragma acc parallel loop gang
for( i = 0; i < N; i++ )
    #pragma acc loop vector
    for( j = 0; j < M; j++ )
      < loop code >
```

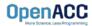

- The worker clause is a way for the programmer to have multiple vectors within a gang
- The primary use of the worker clause is to split up one large vector into multiple smaller vectors
- This can be useful when our inner parallel loops are very small, and will not benefit from having a large vector

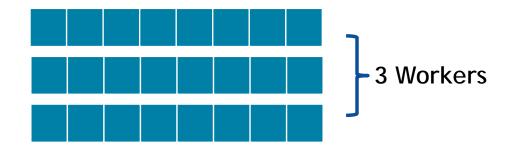

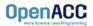

- In our sample code, we apply both gang and worker level parallelism to our outerloop
- The main difference this creates for our code is that we can now have smaller vectors running the inner loop
- This will most likely improve performance if the inner loop is relatively small

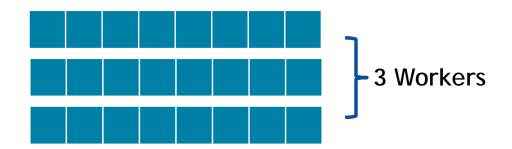

```
#pragma acc parallel loop gang worker
for( i = 0; i < N; i++ )
  #pragma acc loop vector
  for( j = 0; j < M; j++ )
      < loop code >
```

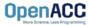

#### PARALLEL DIRECTIVE SYNTAX

- When using the parallel directive, you may define the number of gangs/workers/vectors with num\_gangs(N), num\_workers(M), vector\_length(Q)
- Then, you may define where they belong in the loops using gang, worker, vector

```
#pragma acc parallel num_gangs(2) \
   num_workers(2) vector_length(32) {
   #pragma acc loop gang worker
   for(int x = 0; x < 4; x++) {
        #pragma acc loop vector
        for(int y = 0; y < 32; y++) {
            array[x][y]++;
        }
    }
}</pre>
```

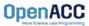

#### PARALLEL DIRECTIVE SYNTAX

 You may also apply gang/worker/vector when using the parallel loop construct

```
#pragma acc parallel loop num_gangs(2) num_workers(2) \
   vector_length(32) gang worker
for(int x = 0; x < 4; x++){
   #pragma acc loop vector
   for(int y = 0; y < 32; y++){
      array[x][y]++;
   }
}</pre>
```

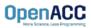

#### KERNELS DIRECTIVE SYNTAX

- When using the kernels directive, the process is somewhat simplified
- You may define the location and number by using gang(N), worker(M), vector(Q)
- You may also define gang, worker, and vector using the same method as with the parallel directive
- If you do not specify a number, the compiler will decide one

```
#pragma acc kernels loop gang(2) worker(2)
for(int x = 0; x < 4; x++){
    #pragma acc loop vector(32)
    for(int y = 0; y < 32; y++){
        array[x][y]++;
    }
}</pre>
```

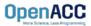

#### KERNELS DIRECTIVE SYNTAX

- When using the kernels directive, the process is somewhat simplified
- You may define the location and number by using gang(N), worker(M), vector(Q)
- You may also define gang, worker, and vector using the same method as with the parallel directive
- If you do not specify a number, the compiler will decide one
- Each loop nest can have different values for gang, worker, and vector

```
OpenACC
```

```
#pragma acc kernels
 #pragma acc loop gang(2) worker(2)
 for(int x = 0; x < 4; x++){
   #pragma acc loop vector(32)
   for(int y = 0; y < 32; y++){
     array[x][y]++;
 #pragma acc loop gang(4) worker(4)
 for(int x = 0; x < 16; x++){
   #pragma acc loop vector(16)
   for(int y = 0; y < 16; y++){
     array2[x][y]++;
```

# **WARPS**

- So far we have been using a very small number of gangs/worker/vectors, simply because they're easier to understand
- When actually programming, the number of gangs/worker/vectors will be much larger
- When specifically programming for an NVIDIA GPU, you will always want your vectors large enough to fully utilize warps
- A warp, simply put, is an optimized group of 32 threads
- To utilize warps in OpenACC, always make sure that your vector length is a multiple of 32

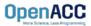

# CUDA PROGRAMMING MODEL REVIEW

- A grid is composed of blocks which are completely independent
- A block is composed of threads which can communicate within their own block
- 32 threads form a warp
- Instructions are issued per warp
- If an operand is not ready the warp will stall
- Context switch between warps when stalled

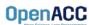

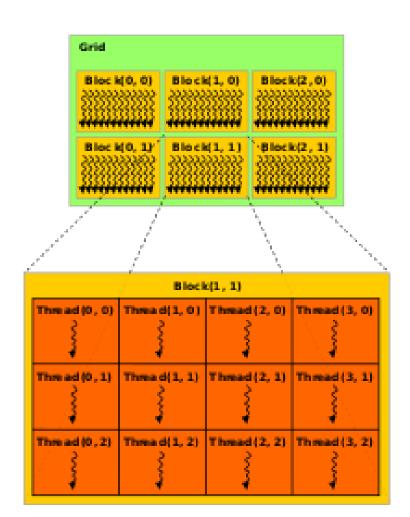

- Gang is a general term that can mean a few different things. In short, it depends on your architecture.
  - On a multicore CPU, generally gang=thread.
  - On a GPU, generally gang=thread block.

The way I like to think of it is that gang represents my outer-most level of parallelism for any architecture I am running on.

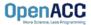

# LOOP OPTIMIZATION RULES OF THUMB

- It is rarely a good idea to set the number of gangs in your code, let the compiler decide.
- Most of the time you can effectively tune a loop nest by adjusting only the vector length.
- It is rare to use a worker loop. When the vector length is very short, a worker loop can increase the parallelism in your gang.
- When possible, the vector loop should step through your arrays
- Use the device\_type clause to ensure that tuning for one architecture doesn't negatively affect other architectures.

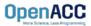

# MODULE REVIEW

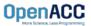

#### **KEY CONCEPTS**

In this module we discussed...

- The loop directive enables the programmer to give more information to the compiler about specific loops
- This information may be used for correctness or to improve performance.
- The device\_type clause allows the programmer to optimize for one device type without hurting others.

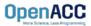

#### LAB ASSIGNMENT

In this module's lab you will...

- Update the code from the previous module in attempt to improve the performance
- Use PGProf to analyze the performance difference when changing your loops
- Experiment with the device\_type clause to ensure GPU optimizations don't slow down the multicore speed-up, or vice versa

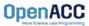